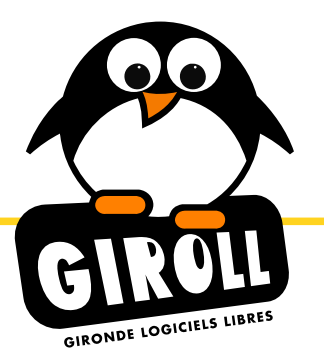

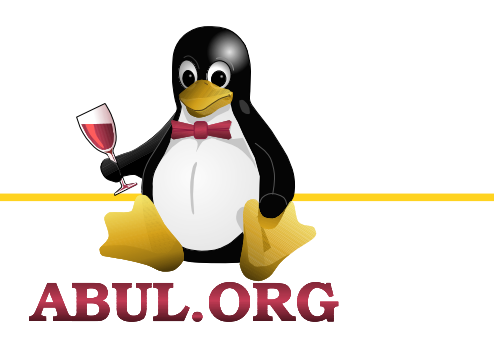

1

# J'ai un bug, qu'est-ce que je peux faire ?

Samuel Thibault

7 Mars 2017

• Un comportement erroné dû à une situation imprévue

• Erreur

• Situation

• Un comportement erroné dû à une situation imprévue

- Erreur
	- Le programmeur a mal fait son boulot, il n'a pas pensé à tout
- Situation
	- Le logiciel s'est retrouvé dans une situation particulière à laquelle le programmeur n'avait pas pensé

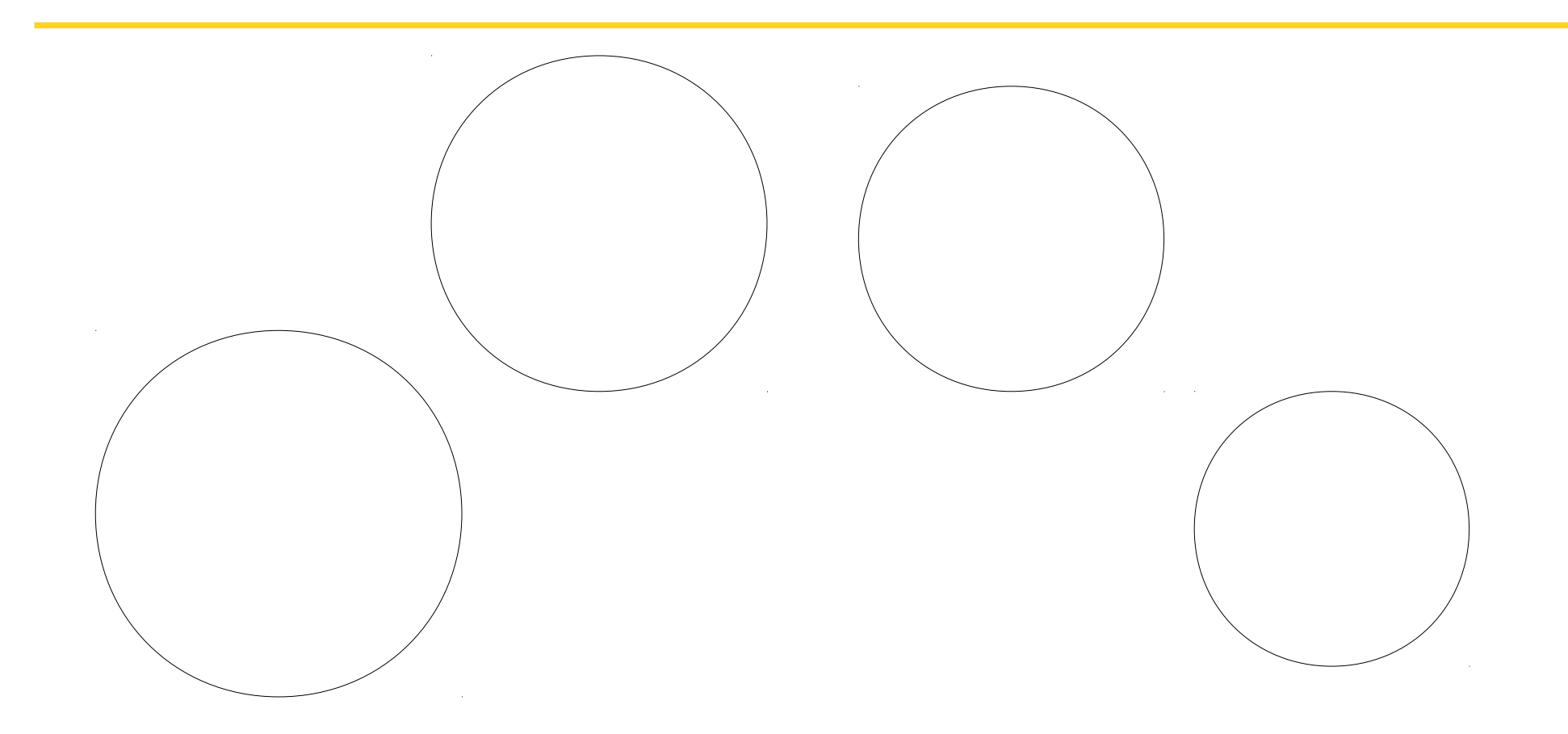

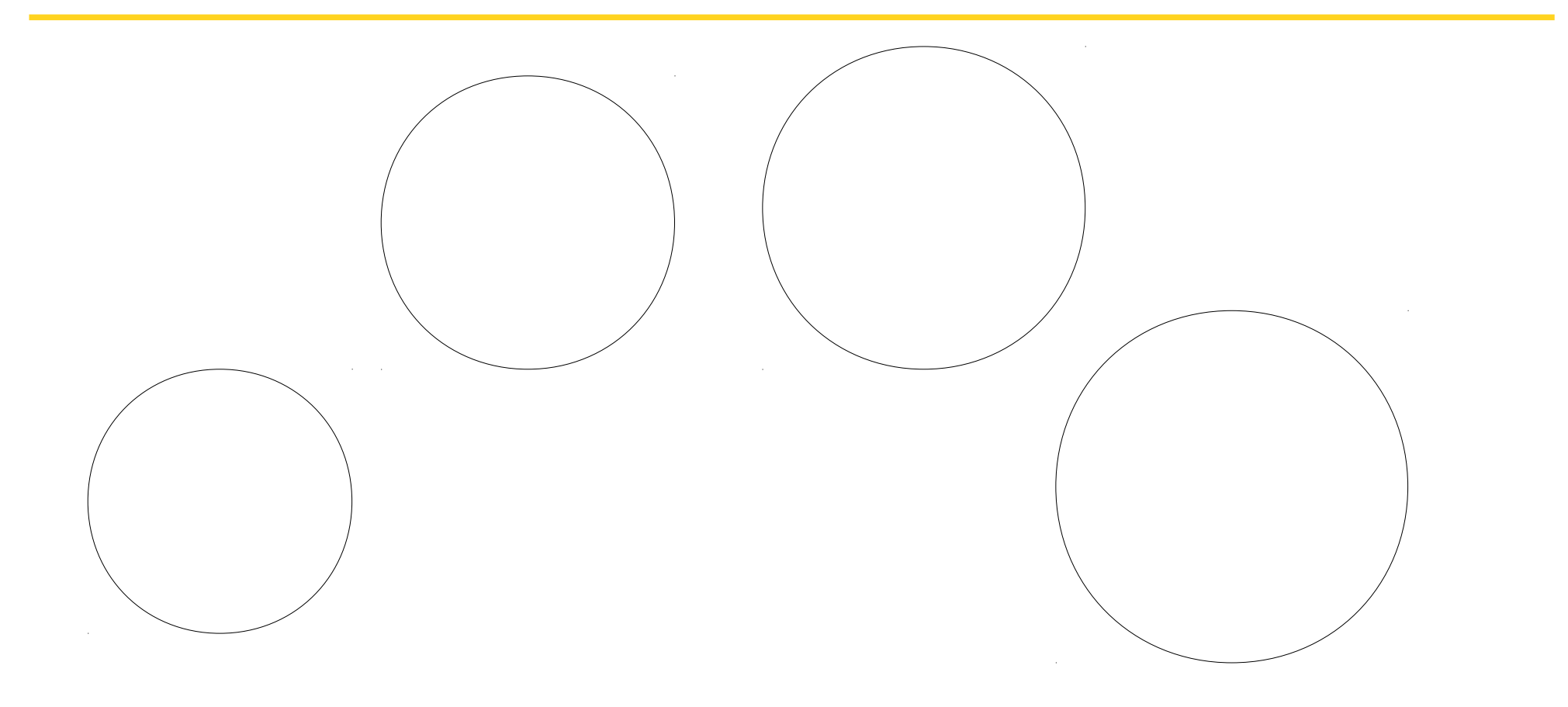

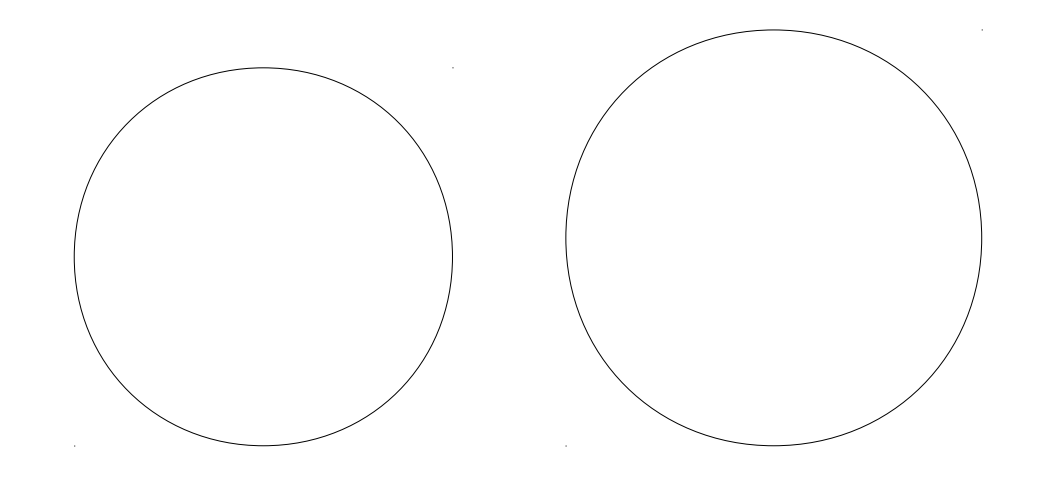

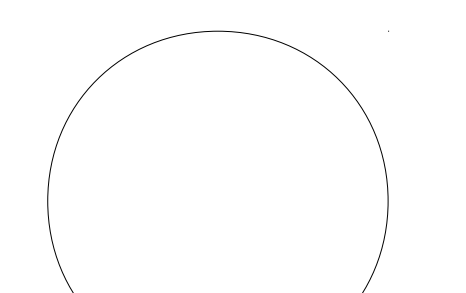

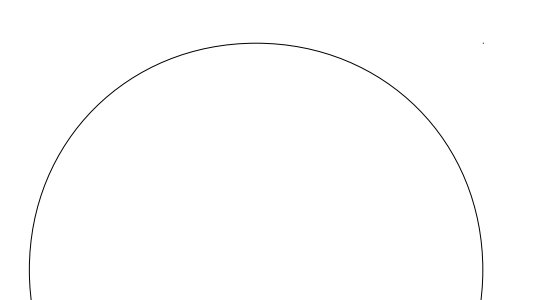

7

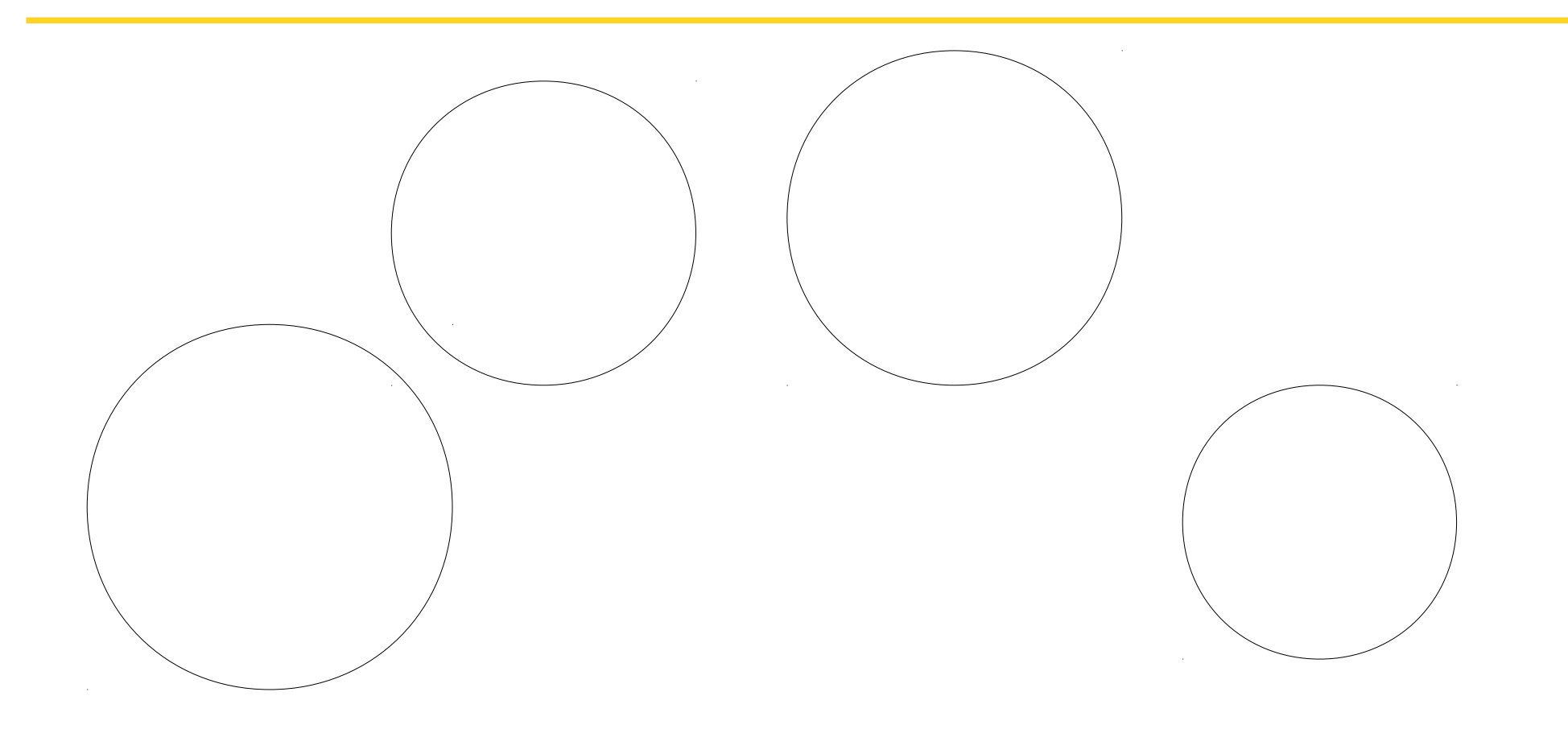

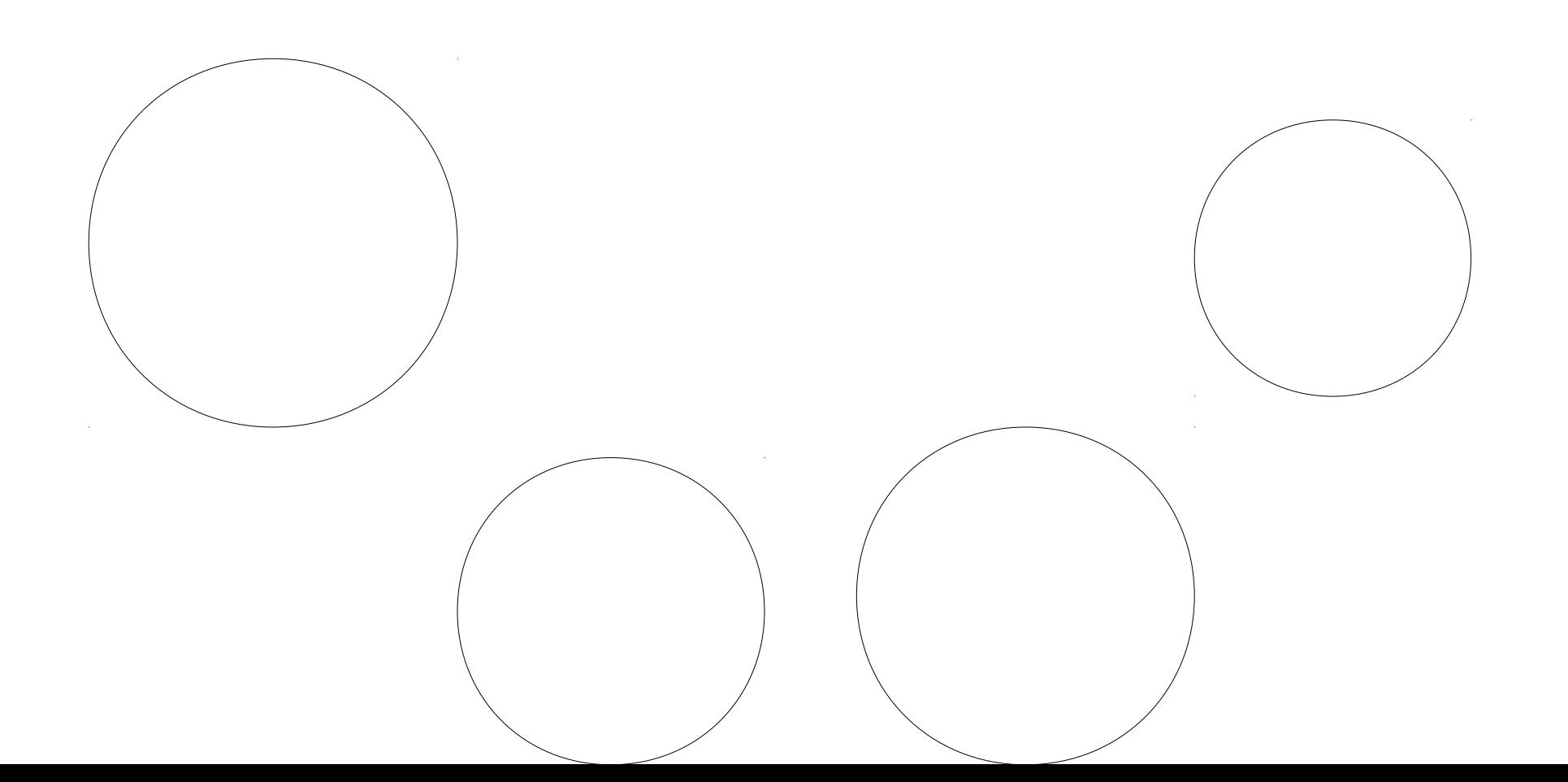

9

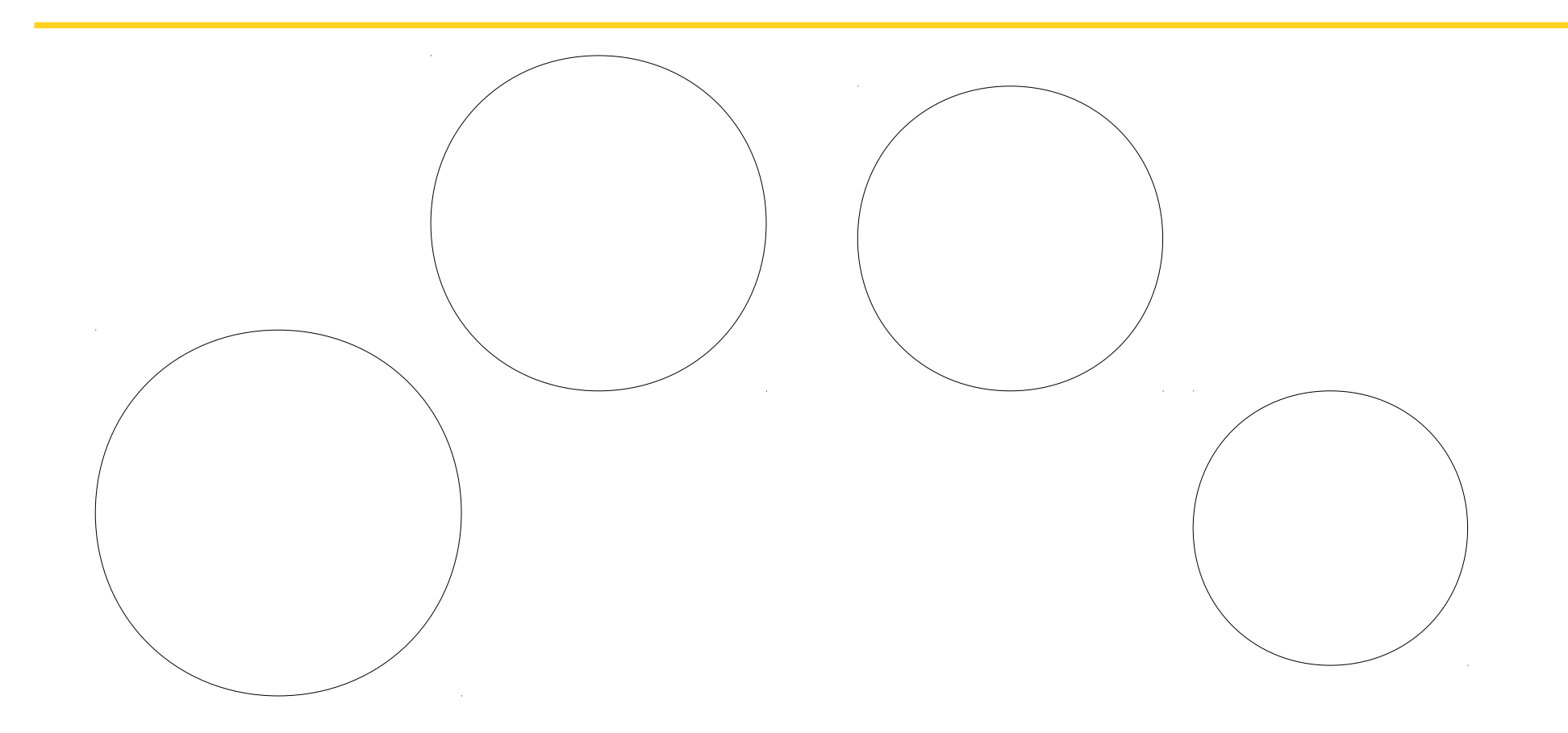

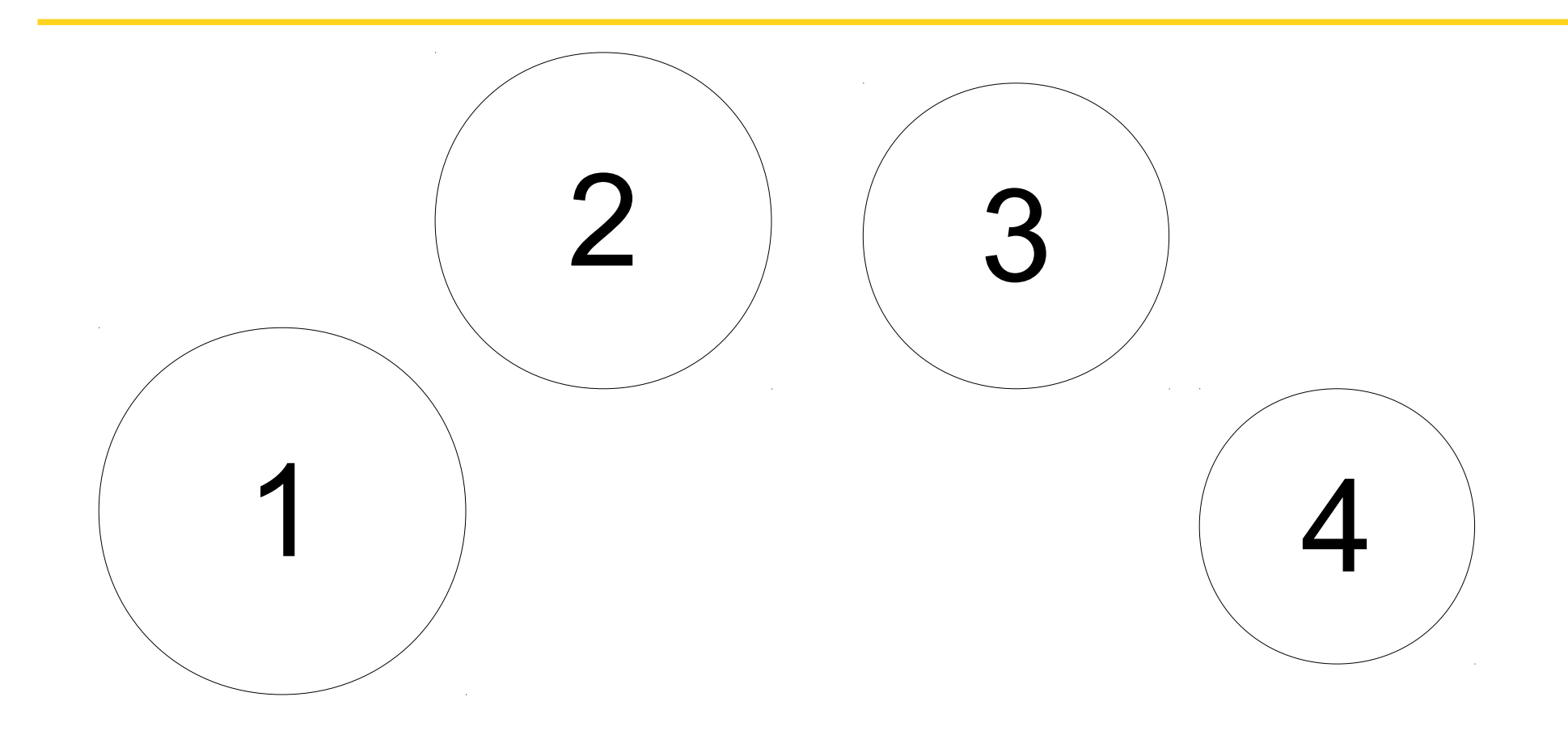

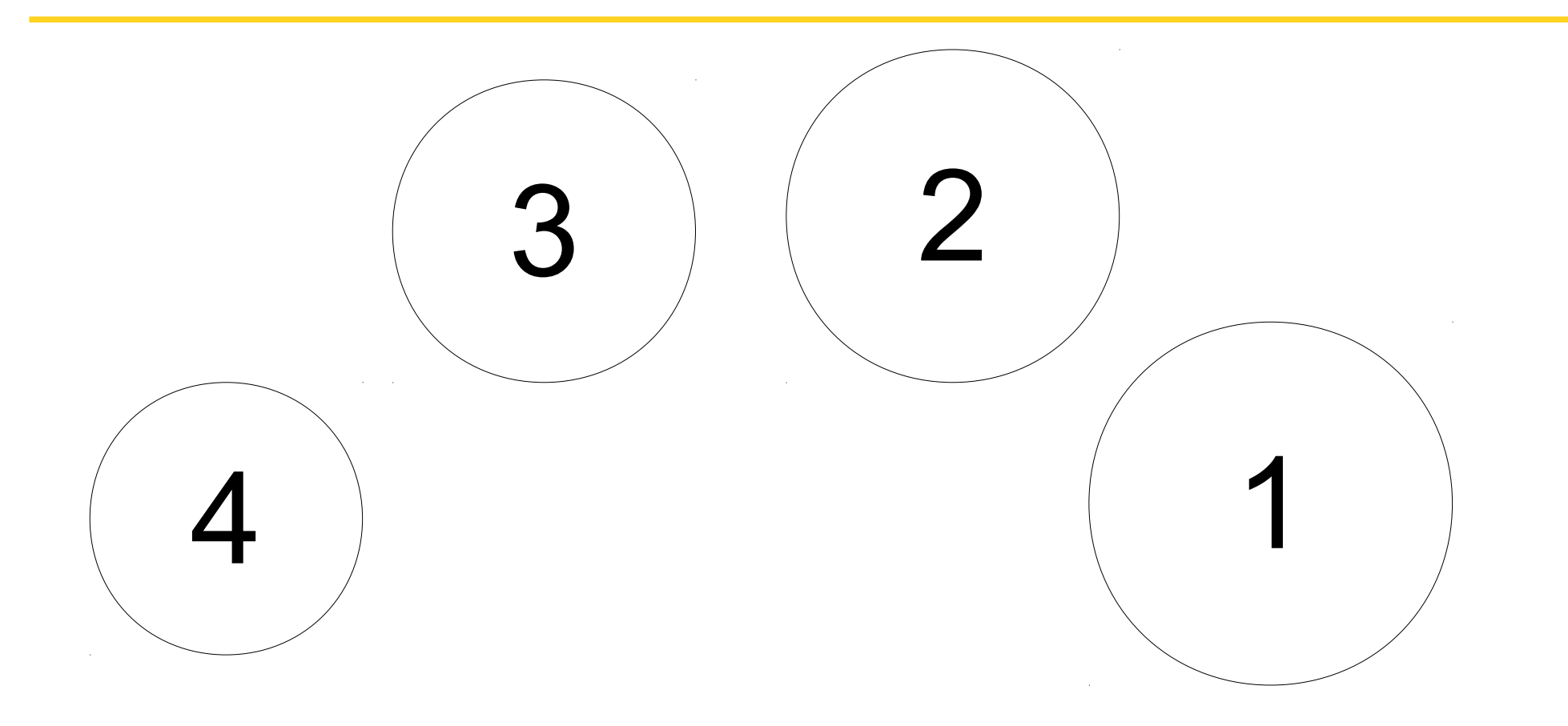

- Programme pour 4
	- Tirer la timbale 4 de l'emplacement 1
	- Tirer la timbale 1 de l'emplacement 4
	- Pousser la timbale 4 à l'emplacement 4
	- Pousser la timbale 1 à l'emplacement 1
	- Tirer la timbale 3 de l'emplacement 2
	- Tirer la timbale 2 de l'emplacement 3
	- Pousser la timbale 3 à l'emplacement 3
	- Pousser la timbale 2 à l'emplacement 2

• Programme pour N

● ...

- Tirer la timbale N de l'emplacement 1
- Tirer la timbale 1 de l'emplacement N
- Pousser la timbale N à l'emplacement N
- Pousser la timbale 1 à l'emplacement 1
- Tirer la timbale N-1 de l'emplacement 2
- Tirer la timbale 2 de l'emplacement N-1
- Pousser la timbale N-1 à l'emplacement N-1
- Pousser la timbale 2 à l'emplacement 2

- Programme pour N
	- Pour i entre 0 et N-1
		- Tirer la timbale N-i de l'emplacement i+1
		- Tirer la timbale i+1 de l'emplacement N-i
		- Pousser la timbale N-i à l'emplacement N-i
		- Pousser la timbale i+1 à l'emplacement i+1

- Programme pour N
	- Pour i entre 0 et N-1
		- Tirer la timbale N-i de l'emplacement i+1
		- Tirer la timbale i+1 de l'emplacement N-i
		- Pousser la timbale N-i à l'emplacement N-i
		- Pousser la timbale i+1 à l'emplacement i+1
	- Et paf le bug!
		- Pour N=4
			- On échange 4 et 1
			- On échange 3 et 2
			- On échange 2 et 3
			- On échange 1 et 4

- Programme pour N
	- Pour i entre 0 et (N-1)/2
		- Tirer la timbale N-i de l'emplacement i+1
		- Tirer la timbale i+1 de l'emplacement N-i
		- Pousser la timbale N-i à l'emplacement N-i
		- Pousser la timbale i+1 à l'emplacement i+1

- Un client me dit
	- "Il fait bien ce qu'il faut, mais au moment où il a fini, il tire une timbale, puis devient fou !"

• Comprends pas, testé pourtant !

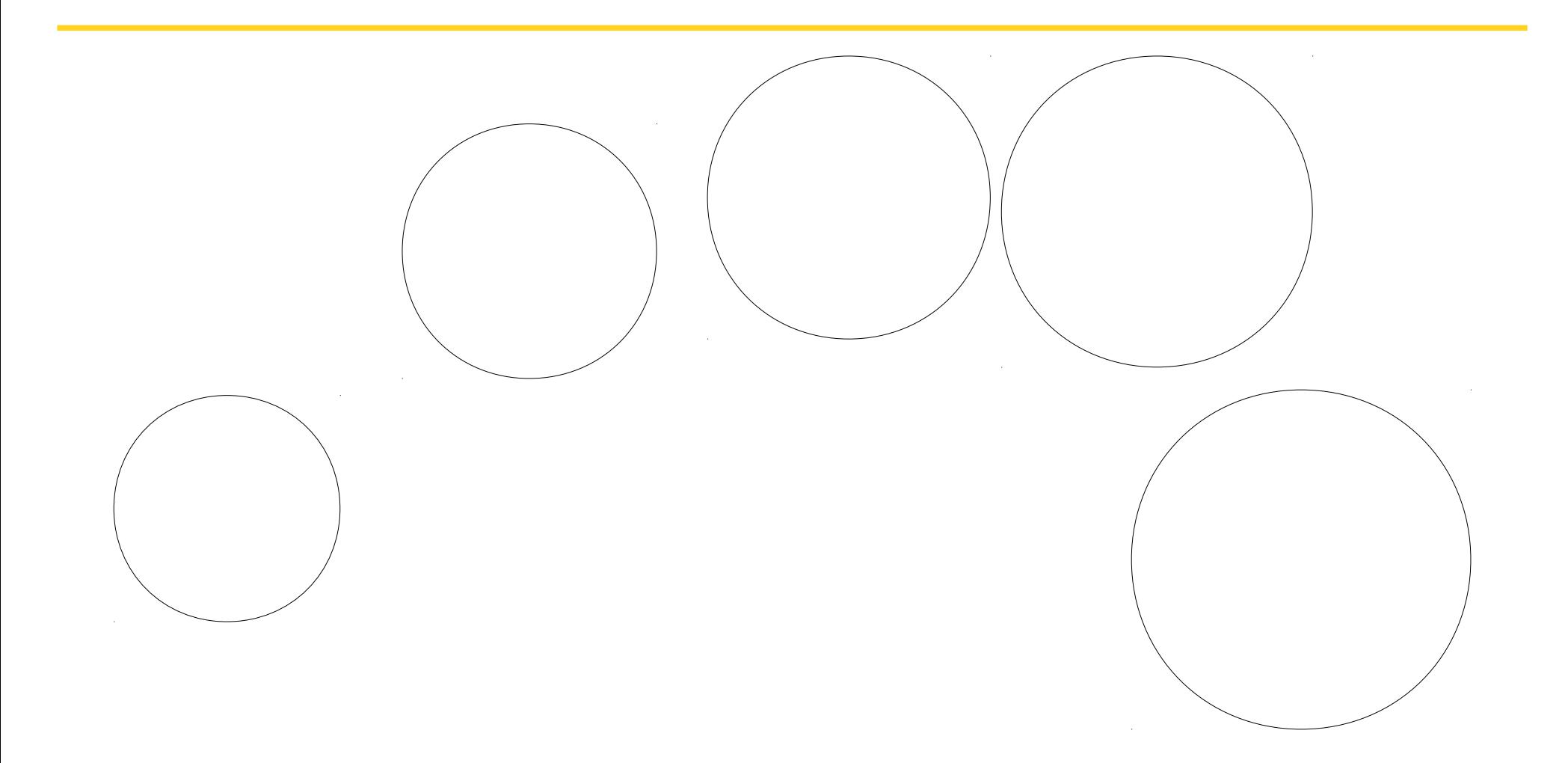

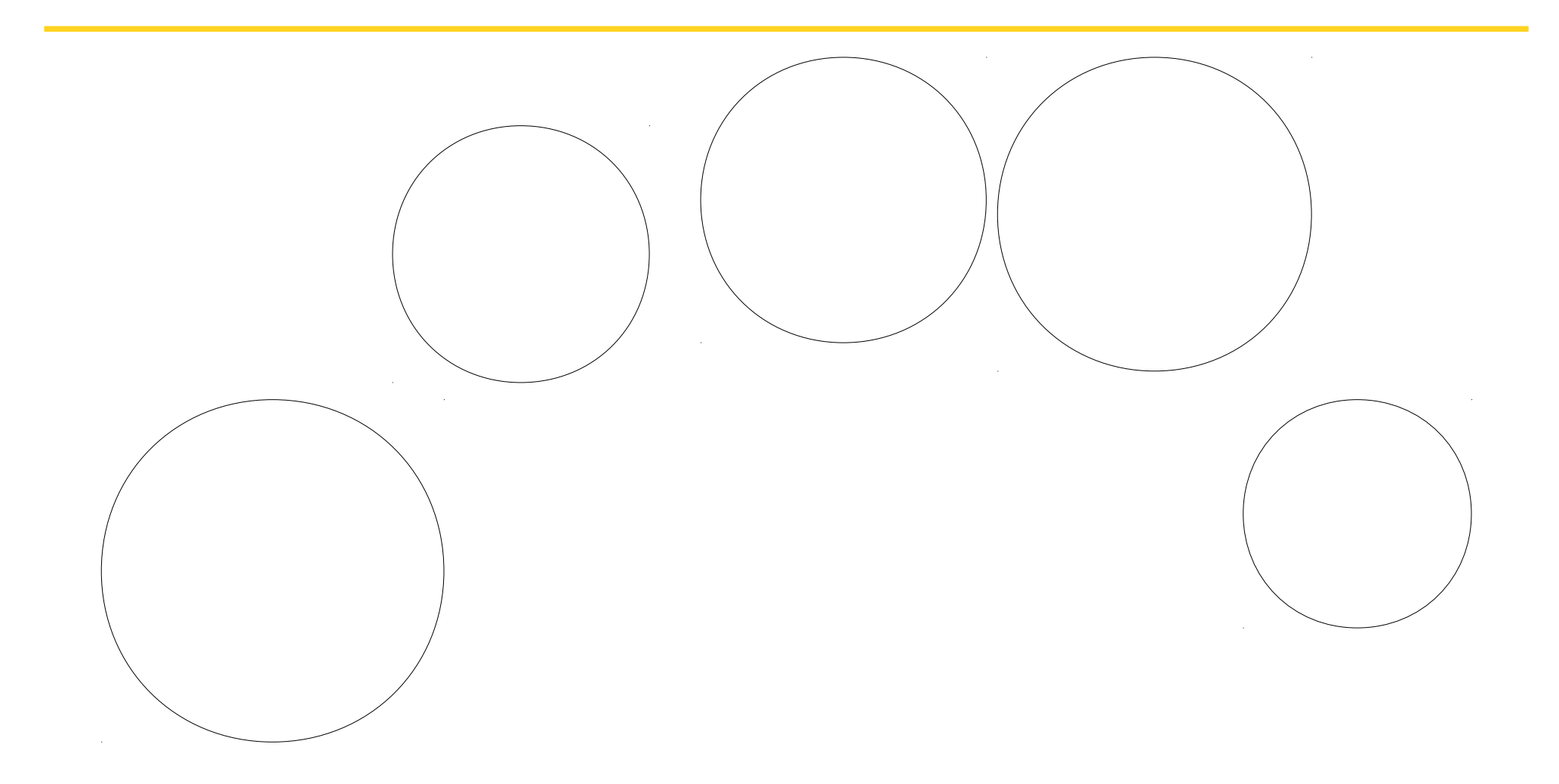

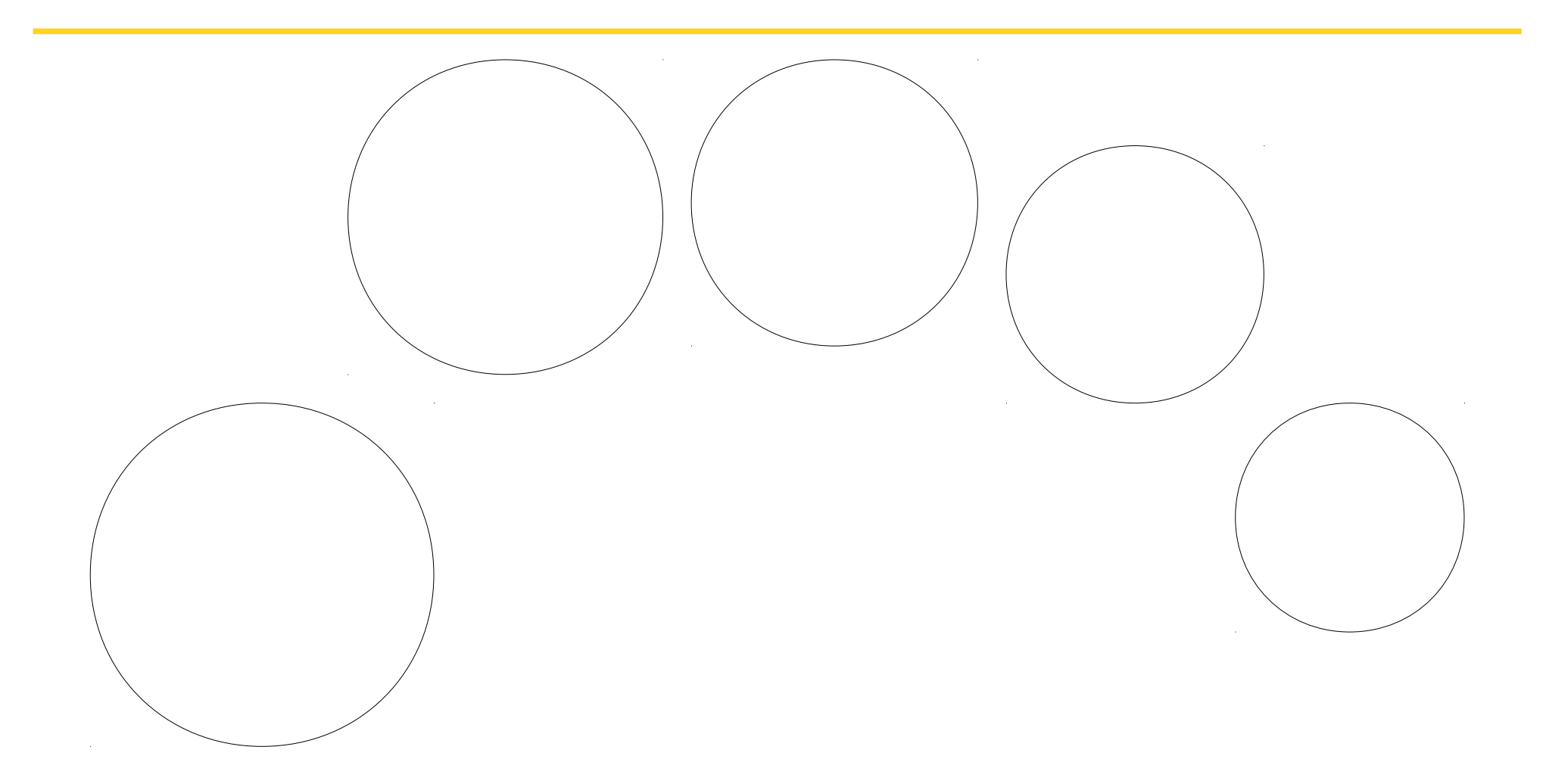

#### • Programme

- Pour I entre 0 et  $(N-1)/2$ 
	- Tirer la timbale N-i de l'emplacement i+1
	- Tirer la timbale i+1 de l'emplacement N-i
	- Pousser la timbale N-i à l'emplacement N-i
	- Pousser la timbale i+1 à l'emplacement i+1
- $\cdot$  Ici N=5!
	- (N-1)/2 = 2, le robot fait 3 tours !

- $\cdot$  Ici N=5!
	- On n'avait testé que pour N=2, 4, 6
	- N=5 est une situation inhabituelle, imprévue
		- Ce n'est pas une faute !

### Mythe : « mauvaise manip »

- « J'ai fait une mauvaise manip »
- Cela n'existe pas
	- En général un bug
	- Au pire, une mécompréhension
		- Sélectionner tout le texte, puis « suppr »

Il n'est pas censé y avoir de comportement « interdit » pour l'utilisateur

• Robustesse du logiciel

### Mythe : « c'est juste moi »

« Nan mais c'est moi, je ne sais pas y faire avec les ordis »

- Oui et non
	- Utilisation particulière de l'ordi
	- Matériel particulier
	- Combinaison particulière de logiciels
	- D'autre aussi l'auront !
		- Faire corriger !

#### Quoi faire ?

# Débugguer!

Résoudre un bug = résoudre une énigme

Comme un détective

- **Enquêter**
- Émettre des hypothèses
- **Invalider des hypothèses**
- Rassembler les résultats
- Résoudre le problème

# Débugguer!

Enquêter

- À quel moment précis se produit le bug ?
	- Quelle action a-t-on faite juste avant?
- Est-ce que ça le fait tout le temps?
	- Même après avoir redémarré l'ordi ?
- Est-ce que ça le fait dans tous les cas?
	- Avec n'importe quel document?
	- Quelles que soient les actions faites avant?
- Est-ce que ça l'a toujours fait ?
	- Quelles versions du logiciel posent problème ?
		- Essayer la dernière version

# Débugguer!

Enquêter

- Donne des indices sur ce qui déclenche le bug
	- La situation particulière
	- Ce qu'il faut éviter de faire en attendant qu'il soit corrigé
	- Ce qu'il faut chercher sur Internet pour trouver des solutions de contournement
	- Quoi dire dans un forum pour trouver de l'aide
	- Ce qu'il faut faire pour reproduire le bug

### Chercher sur Internet

- Nom du logiciel
- Les éléments de la situation particulière
- Message d'erreur éventuel
	- Mettre des guillemets: "error truc machin"
- Utiliser le vocabulaire approprié
- Avec de la chance
	- Forum avec solution
	- Rapport de bug avec solution
- Essayer en Anglais aussi

Un des intérêts du logiciel libre

- Contact fort avec les développeurs !
- En profiter !

Quoi mettre dedans ?

- Le contexte
- L'action qu'on a faite
- Le résultat obtenu
- Le résultat attendu

• Les indices de l'enquête

Contexte et action

- Assez d'information pour pouvoir **reproduire** le bug
	- Idéal, le développeur se débrouille ensuite
- Ne rien négliger
	- Déterminer en quoi la situation est particulière !
- Mieux vaut trop d'information que pas assez
- Pénible d'avoir à tirer les vers du nez

- Le résultat obtenu
- Être précis !
	- Le diable est dans les détails
	- Pensez aux enquêtes de Sherlock Holmes & co
- Message d'erreur
	- Précieux !
	- Pas fait pour être compris, c'est normal !
	- **Tout** mettre
		- "fatal error" c'est pas suffisant :)
		- "Docteur, j'ai mal"

#### Le résultat attendu

- Très important aussi !
	- Notamment si ce n'est pas un bug
		- Enfin, du coup, bug de documentation
	- Ou alors fonctionalité manquante

Discussion avec le développeur

- Comme si vous appeliez un médecin au téléphone…
	- Il ne voit pas votre écran
	- Rien n'est évident pour lui
- Essayer ce qu'il vous demande
	- Tout ce qu'il vous demande
- Fournira éventuellement solution de contournement
	- Ne pas s'en contenter !

Discussion avec le développeur

- Apprendre à appliquer un patch et recompiler
- Apprendre à installer les packages debug et obtenir une backtrace

Discussion avec le développeur

- Pas évident
- Technique
- En anglais
- Communautés comme GIROLL peut faire intermédiaire

# Conclusion

Résoudre un bug

- $\cdot$  Enquête = 90% du travail
	- Très difficile sans être devant l'ordi
	- Un utilisateur peut en faire une grande partie
- Logiciel libre
	- Fort contact entre développeurs et utilisateurs
		- En profiter !